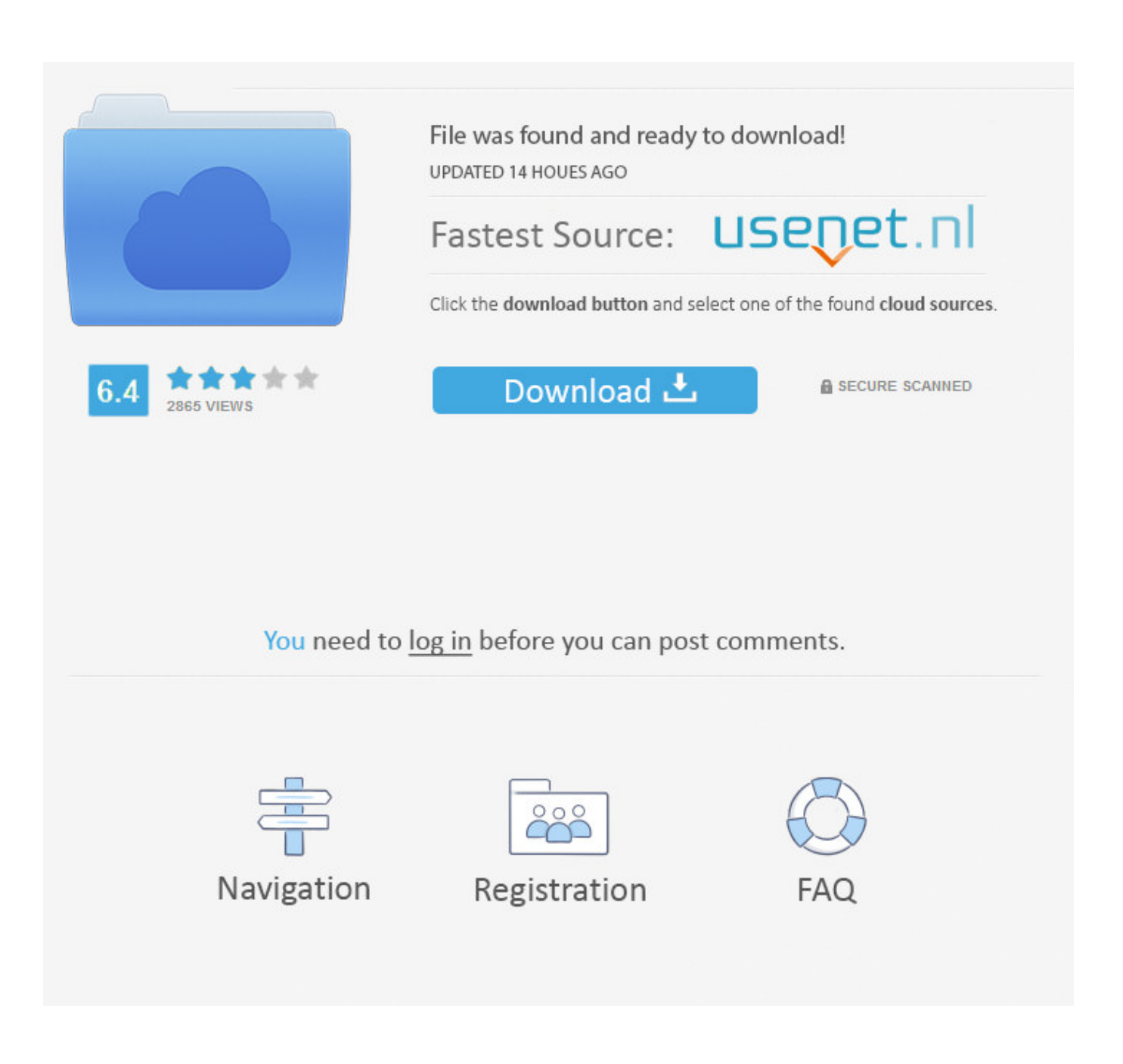

[Hololens – Tutorial Para Mostrar Botones E Interacciones Con Lo Nuevo De MRDesignLab](http://geags.com/1gayse)

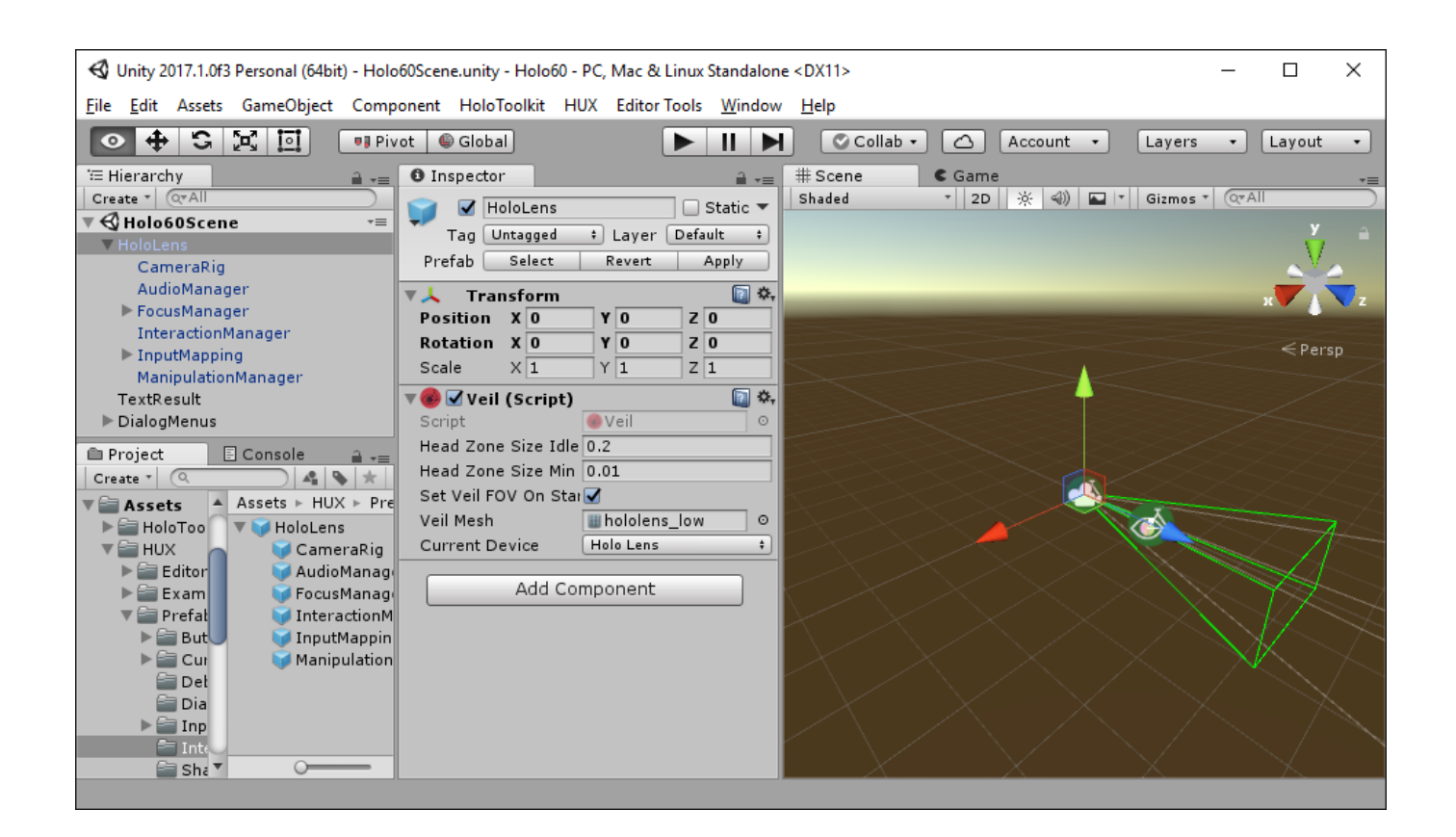

[Hololens – Tutorial Para Mostrar Botones E Interacciones Con Lo Nuevo De MRDesignLab](http://geags.com/1gayse)

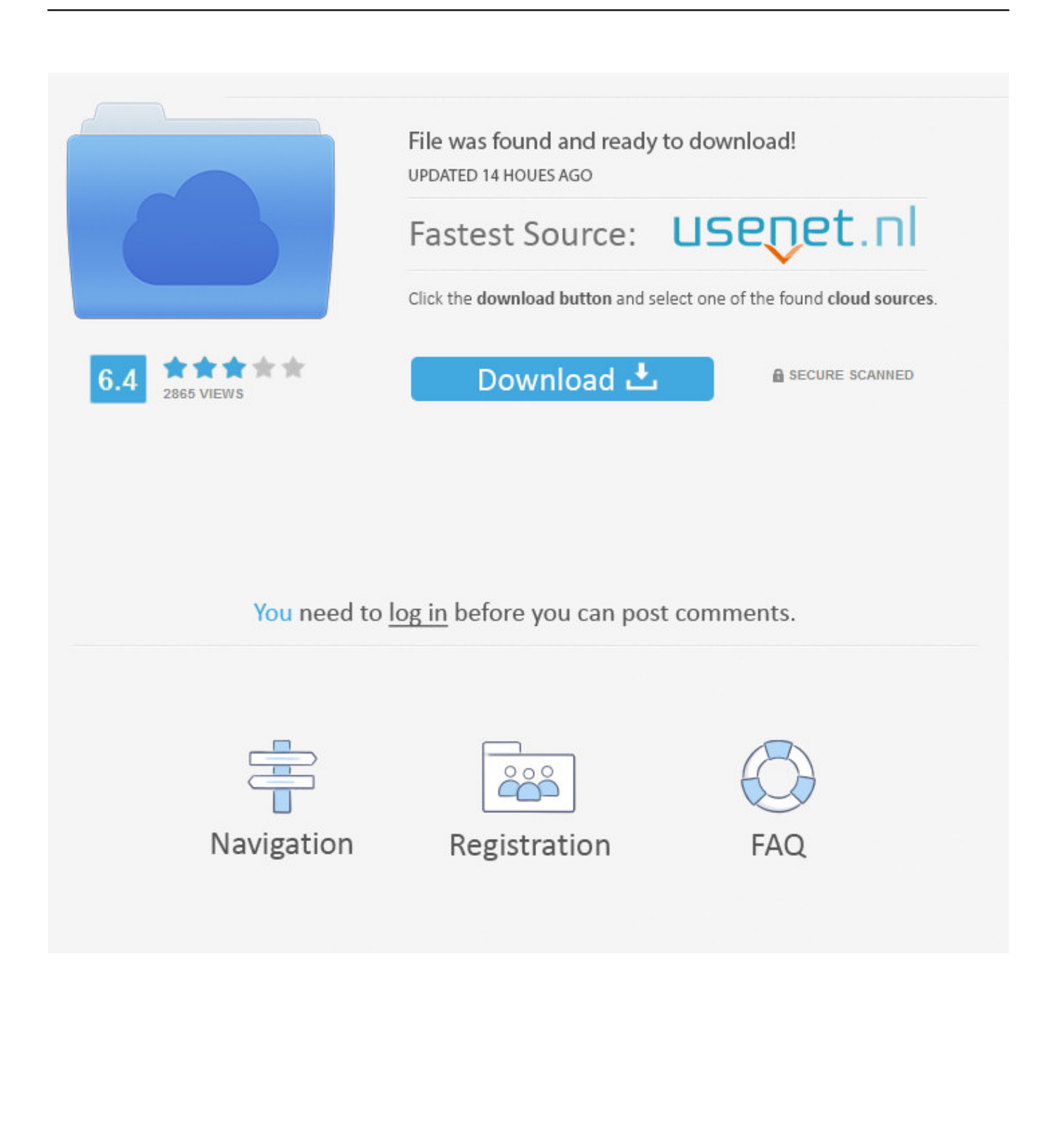

#Hololens – Tutorial para mostrar botones e interacciones con lo nuevo de #MRDesignLab. Hola! Hace un par de días comente en un post .... ¿Cómo simular interacciones de entrada en el editor de Unity? ... ¿Cómo se usa el botón de estilo Prefabs de HoloLens 2? ... Para mostrar las manos simuladas, presione la barra espaciadora ... tipos de entrada, como la entrada de mano articulada de HoloLens 2, ... En el inspector, cree un nuevo tema.. #Hololens – Tutorial to use Buttons, Dialogs and more with #MRDesignLab ... #Hololens – Tutorial para mostrar botones e interacciones con lo nuevo de .... More. Copy link to Tweet; Embed Tweet. #Hololens – Tutorial para mostrar botones e interacciones con lo nuevo de #MRDesignLab .... En este tutorial aprenderá a crear y organizar botones junto con paneles de ... y a usar interacción predeterminada (Touch) para interactuar con cada botón. ... Para mostrar la escena tal como se muestra en la imagen siguiente, haga ... Haga clic en el botón Agregar evento para crear un nuevo receptor de .... This is a sample App for Hololens, released by the Mixed Reality ... I've created a unity3D package which includes HoloToolkit, MRDesignLab and HUX ... Tutorial para mostrar botones e interacciones con lo nuevo de # ... a7b7e49a19

[Best Buy – Black Friday Door Busters!](https://tallderscheming.diarynote.jp/202006241701097542/)

Did I Tell You the One About. [ESPANA-FRANCIA, PARTIDAZO PARA EL DIA EN EL QUE MANGUE IGUALA A CRISTINA GOMEZ](https://works.bepress.com/caplilatua/379/) [iSkysoft iMedia Converter Deluxe 10.2.0.1 Crack Mac Osx](http://unbrodfidown.over-blog.com/2020/06/iSkysoft-iMedia-Converter-Deluxe-10201-Crack-Mac-Osx.html) [Friday Fun: the Pains of Being an Engineer](http://backprosecun.over-blog.com/2020/06/Friday-Fun-the-Pains-of-Being-an-Engineer.html) [Ways to promote a healthy lifestyle within your home](https://sandyoliver1.doodlekit.com/blog/entry/9715241/ways-to-promote-a-healthy-lifestyle-within-your-home) [Mengetahui Kwalitas HPmu Lewat IMEI \(Nokia Only\)](https://cismorenthe.diarynote.jp/202006241701033338/) [Timberman Apk Mod Unlock All](http://sisembsubsle.over-blog.com/2020/06/Timberman-Apk-Mod-Unlock-All.html) EditPlus  $4.2.1050 + x64 +$ Keygen [M. Dylan Raskin Returns To His Homeland!](http://ibetym.yolasite.com/resources/M-Dylan-Raskin-Returns-To-HisHomeland.pdf)